# ◇SPSSについて

米国IBM社が提供する代表的な統計解析ソフト

### 用途

・社会調査データの分析に使用

## 特徴

- ・利用者が最も多い
- ・約50年の歴史があり信頼性が高い
- ・操作が簡単

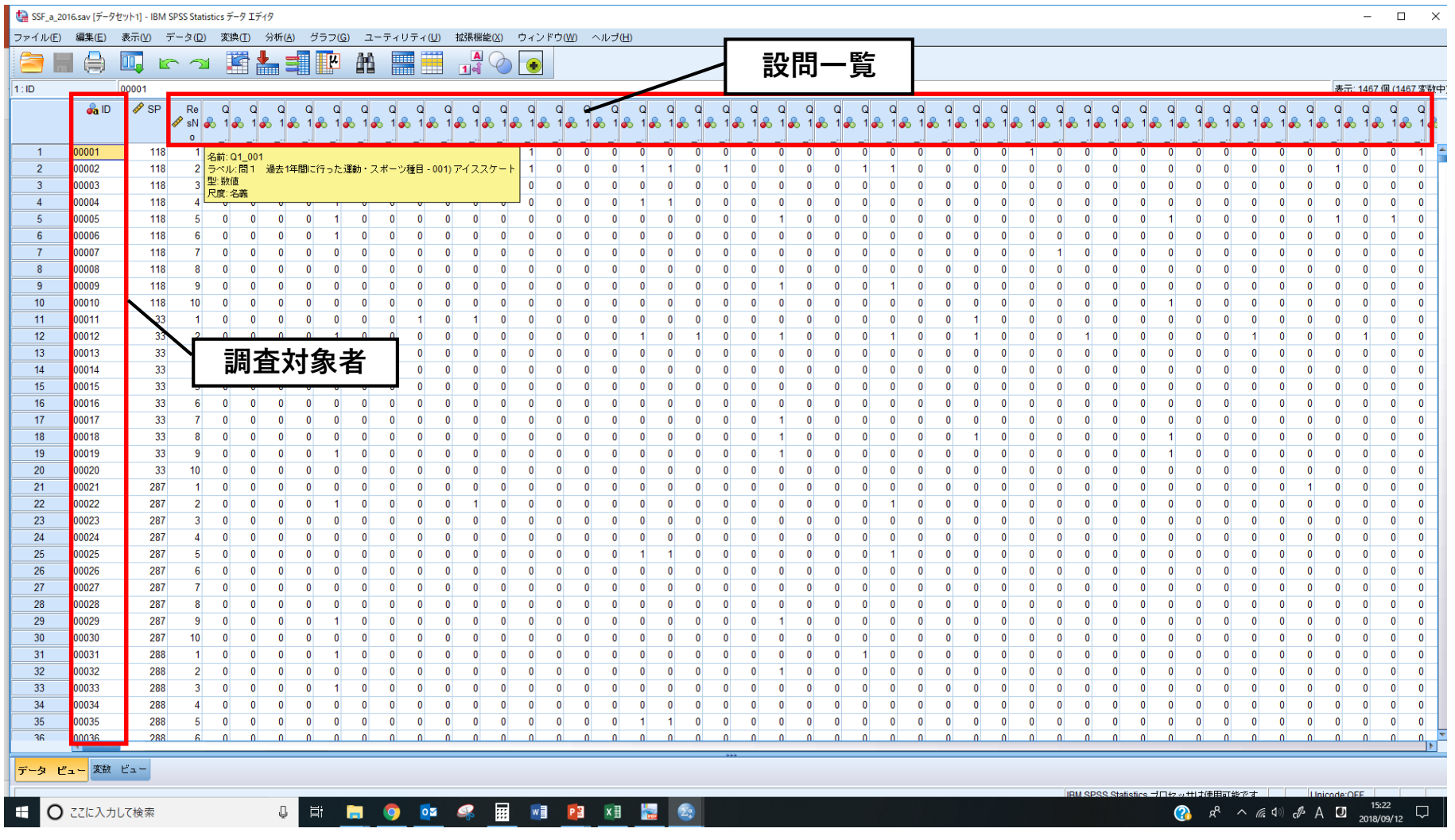

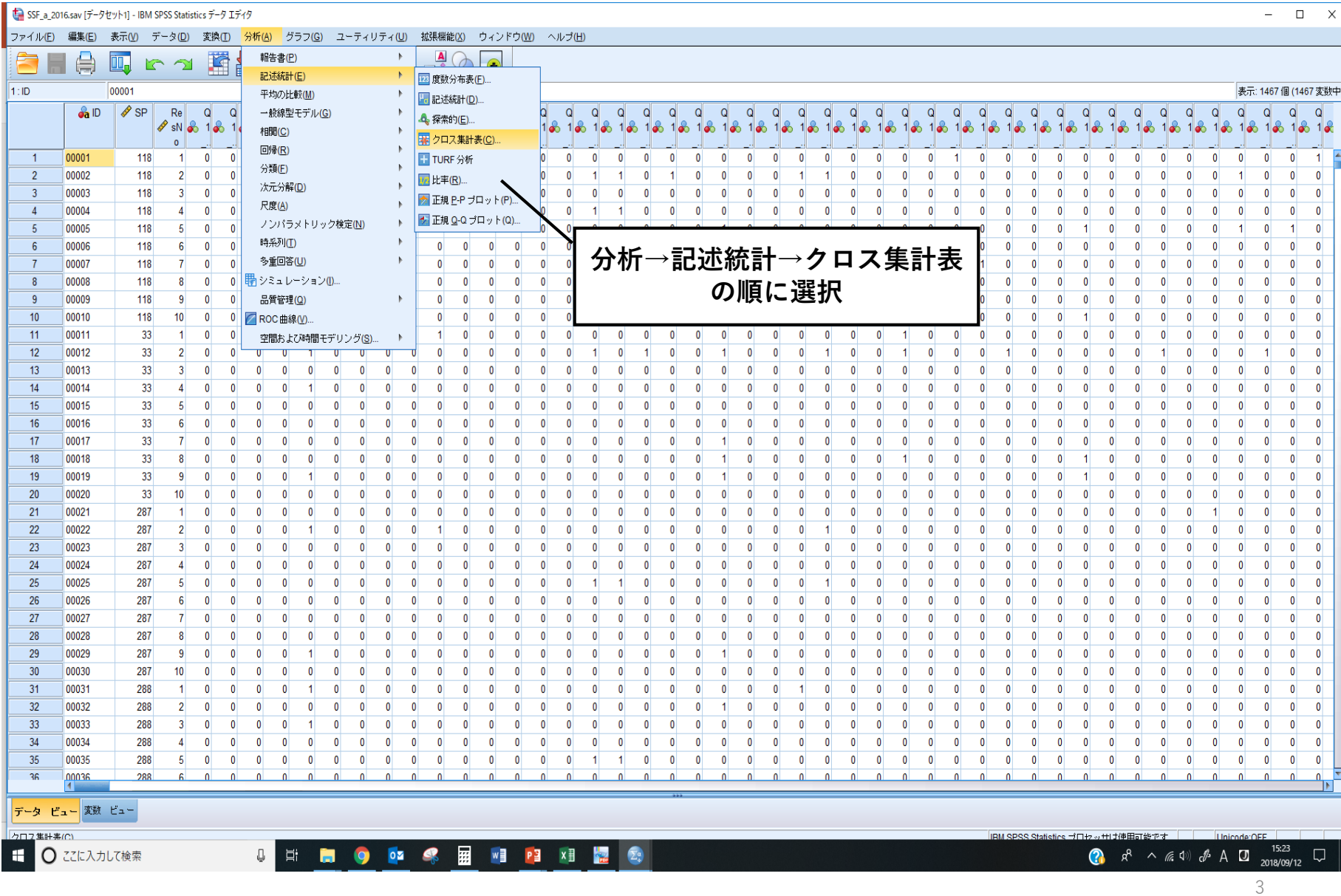

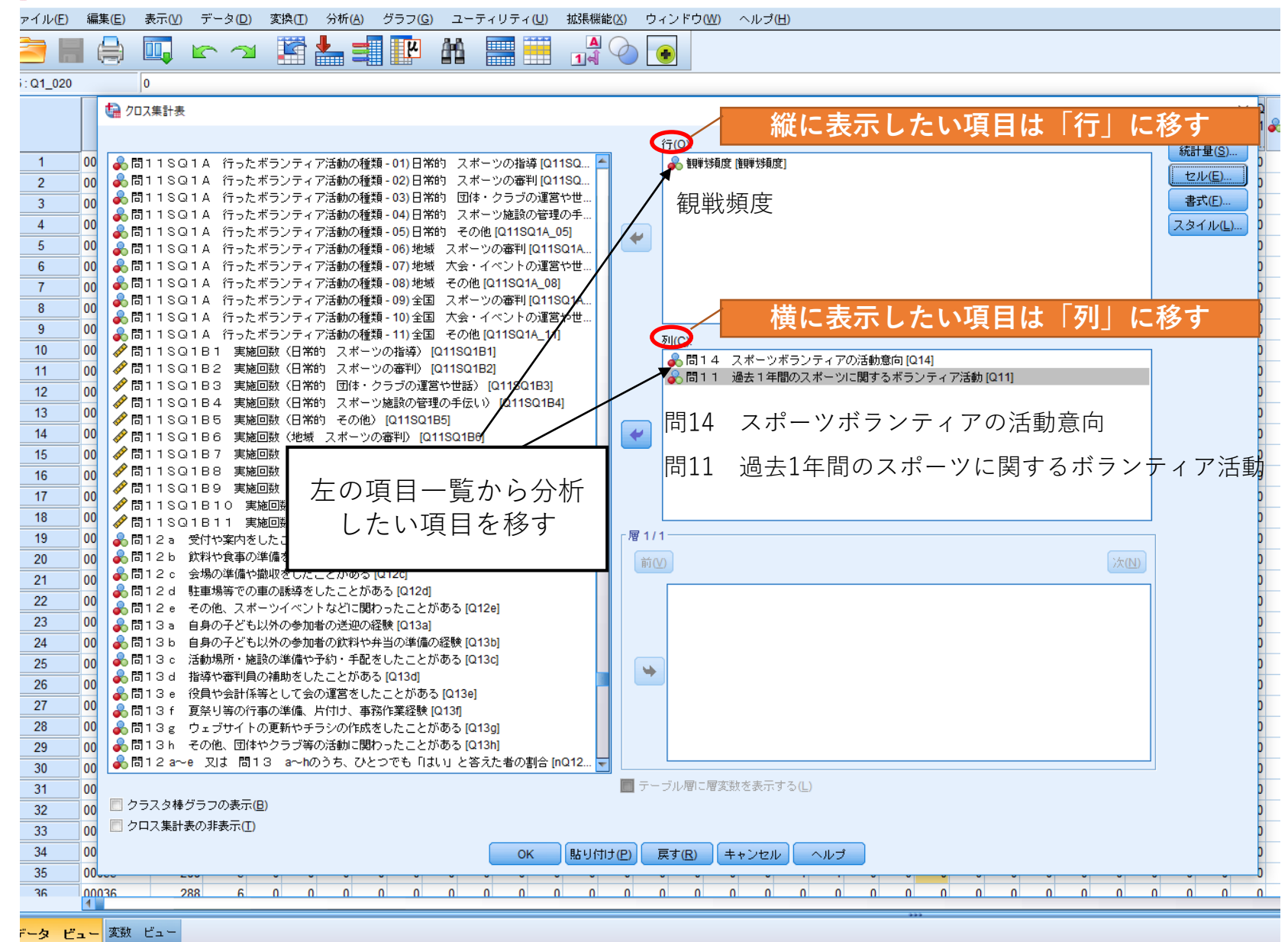

#### ■ クロス集計表

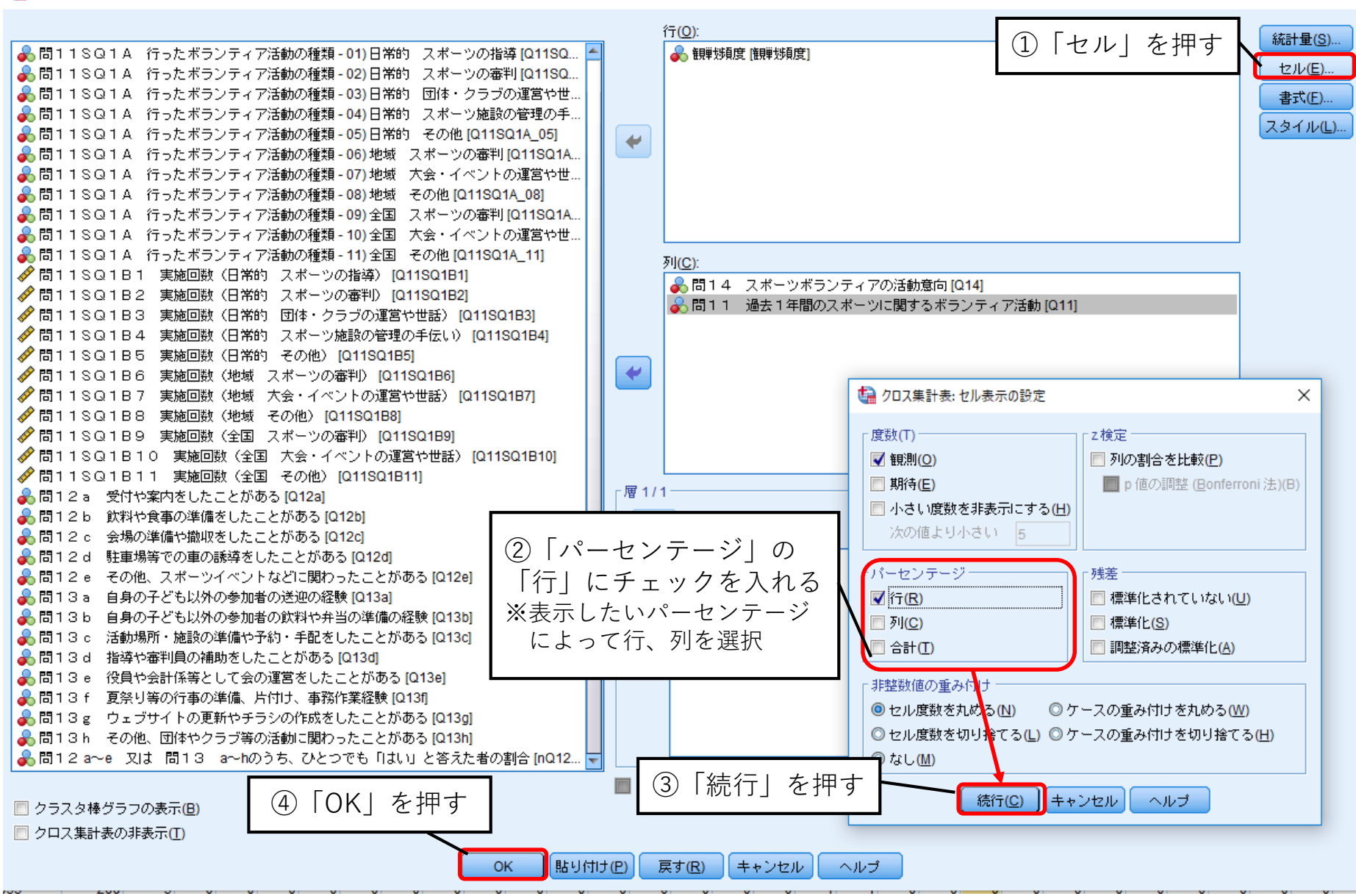

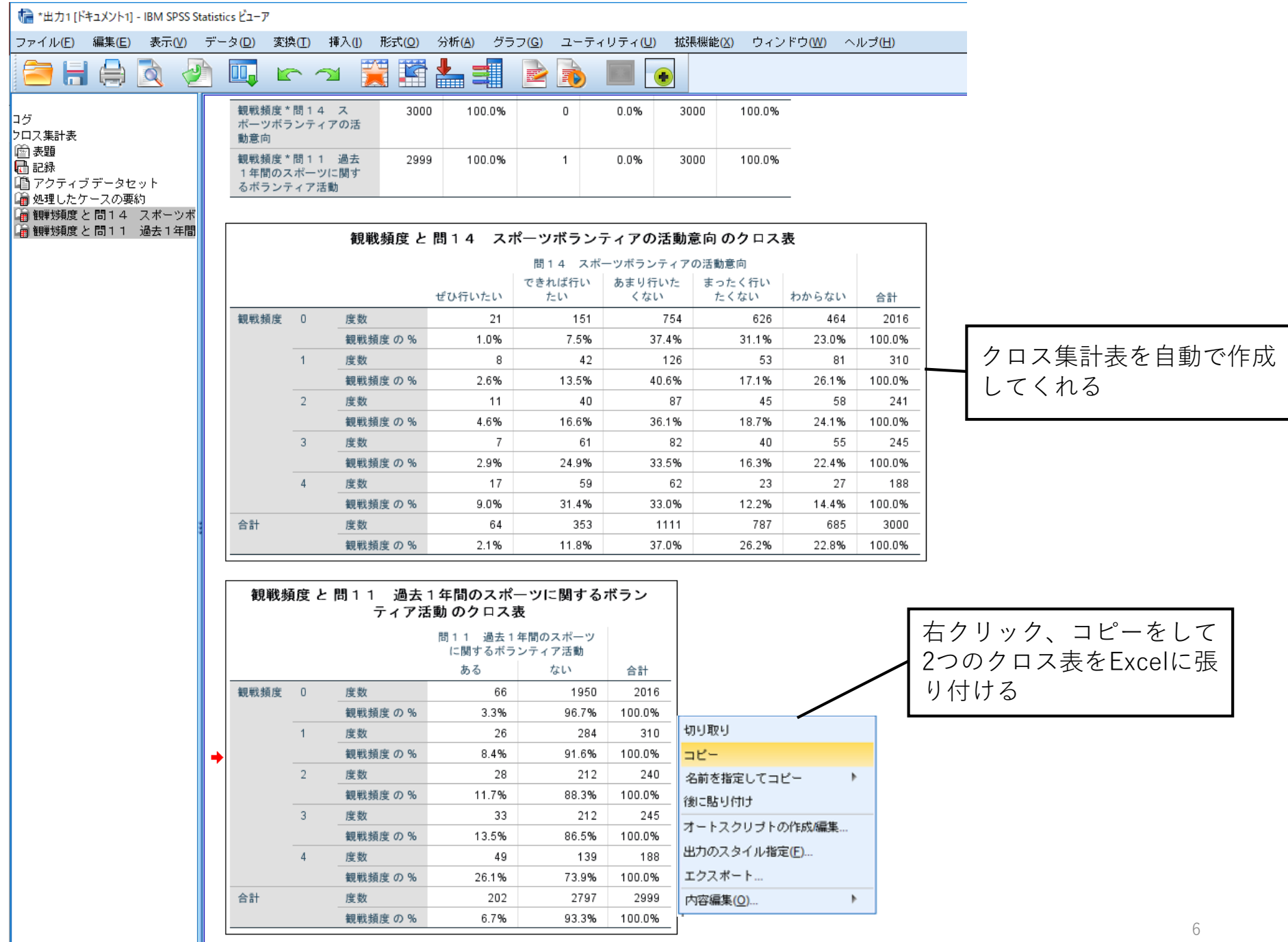

 $\mathbb{R}$ 

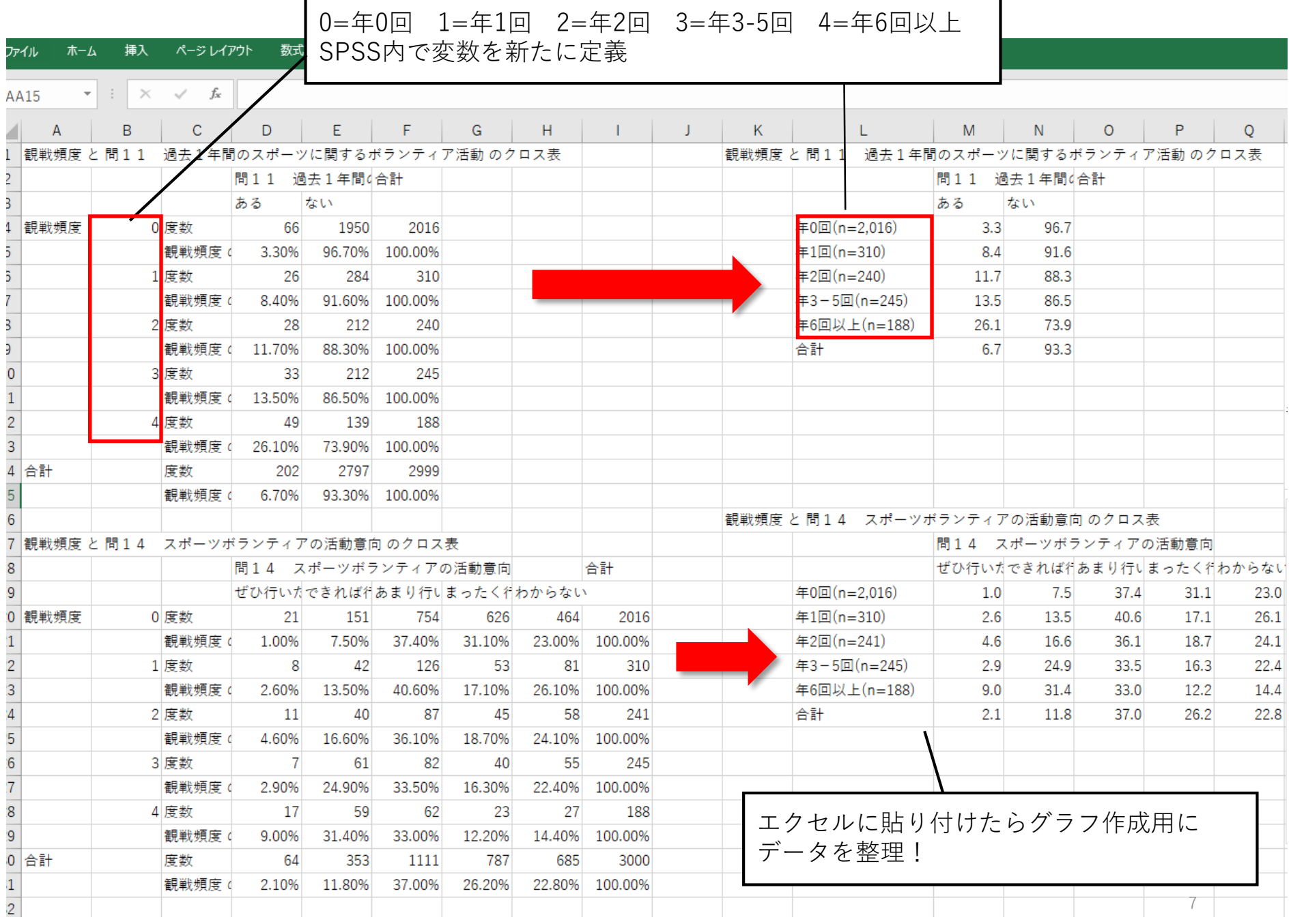

#### 表示 ♀ 実行したい作業を入力してください...

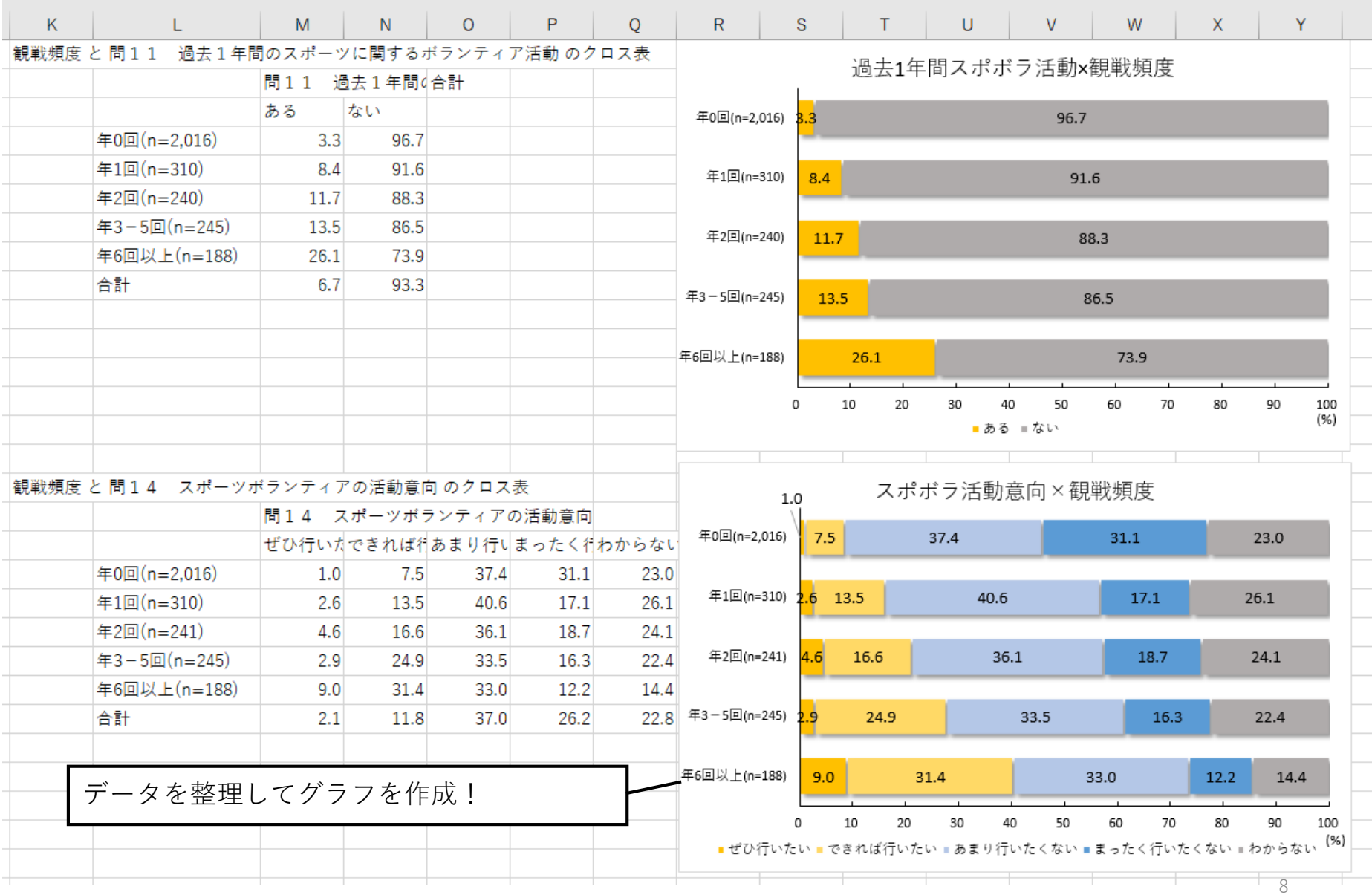